## WebGIS-basierte Bürgerbeteiligung bei Großprojekten

ILF setzt auf moderne Online-Lösung

Um die Hinweise und Einwendungen zu einem Projekt, die auf eine Gefährdung desselbigen deuten könnten, möglichst früh in Erfahrung zu bringen, ist es zielführend, auf eine transparente Kommunikation und eine frühzeitige Beteiligung von Behörden, Landkreisen, Gemeinden sowie Bürgerinnen und Bürgern zu setzen. Auf diese Weise erhaltene Informationen ermöglichen eine angemessene und rechtzeitige Reaktion auf die geäußerten Hinweise und Einwendungen.

Für das Projekt SuedLink, das mit einer Nord-Südausdehnung von rund 700 km eines der Kernprojekte im Zuge der Umstellung auf erneuerbare Energien in Deutschland darstellt, hat ILF Consulting Engineers eine auf WebGIS basierende Online-Beteiligungsplattform entwickelt, die als zentraler Baustein für die Öffentlichkeitsbeteiligung fungiert. Über diese Plattform kann nicht nur ein Blick auf den aktuellen Planungsstand geworfen werden, sie ermöglicht auch die direkte geografische Verortung von Hinweisen auf geeignetem Kartenmaterial. Für das SuedLink Projekt wurden so mehr als 7000 Hinweise registriert.

Diese Art der Bürgerbeteiligung wurde mit mehreren Preisen ausgezeichnet, u.a. mit dem "European Excellence Award, Kategorie: Public Affairs" und dem "Deutschen Preis für Onlinekommunikation Kategorie: Public Affairs"

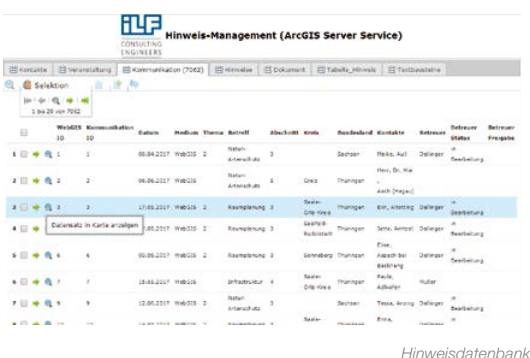

Die Firma ILF Consulting Engineers (Hauptsitze in Rum bei Innsbruck und München) bearbeitet mit ihren ca. 2000 Mitarbeitern weltweit Projekte. Speziell bei linearen Infrastrukturprojekten wird dabei schon lange auf GIS als Werkzeug zur Geodatenverwaltung, Bearbeitung und Visualisierung gesetzt. Als logische Erweiterung wurde vor ca. zehn Jahren damit begonnen, die Projektbearbeitung durch ein WebGIS mit WebOffice von SynerGIS zu unterstützen. Diese Veränderung wurde sehr schnell und durchaus positiv angenommen. Speziell bei Projektkonstellationen, bei denen die Bearbeitung an unterschiedlichen Standorten, die ggf. noch in verschiedenen Ländern liegen, erfolgt, zeigte sich sehr schnell der große Vorteil eines WebGIS als zentrale und vor allem auch aktuelle und intelligente Planungsgrundlage.

Im Rahmen des SuedLink Projektes betreibt die ILF ein WebGIS für die Projektbeteiligten. Daneben gibt es ein weiteres, öffentlich zugängliches WebGIS, in welchem die aktuellen Planungsdaten für jedermann zugänglich sind. In dieser Applikation besteht die Möglichkeit, einen Punkt zu setzen und einen Kommentar dazu einzugeben. Diese Hinweise zum Projekt werden weitergeleitet, durch Experten geprüft und ggf. beantwortet. Die Antwort erscheint anonymisiert im öffentlichen WebGIS und der Hinweisgeber erhält die Antwort zusätzlich per E-Mail.

Da dieser Workflow nicht komplett mit der Basisfunktionalität von WebOffice abgebildet werden kann, wurde nach einer Möglichkeit gesucht, das bestehende WebGIS dahingehend zu erweitern. Das Produkt Web GEN der Firma BARAL bietet genau diese gesuchten Funktionalitäten. Zusätzliche Vorteile ergeben sich durch die einfache Kombination mit WebOffice ohne zusätzliche Schnittstelle sowie durch die einfachen Anpassungsmöglichkeiten und die freie Konfiguration, welche die Umsetzung unterschiedlichster Kundenwünsche bzw. Projekterfordernisse ermöglicht. Mit diesen Bausteinen wurde für das Projekt SuedLink eine Online-Beteiligungsplattform entwickelt.

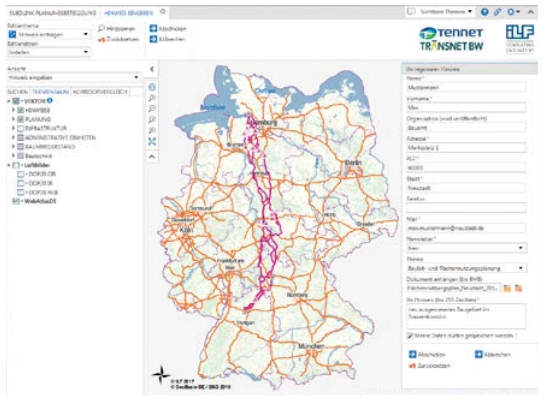

*Online-Beteiligungsplattform* 

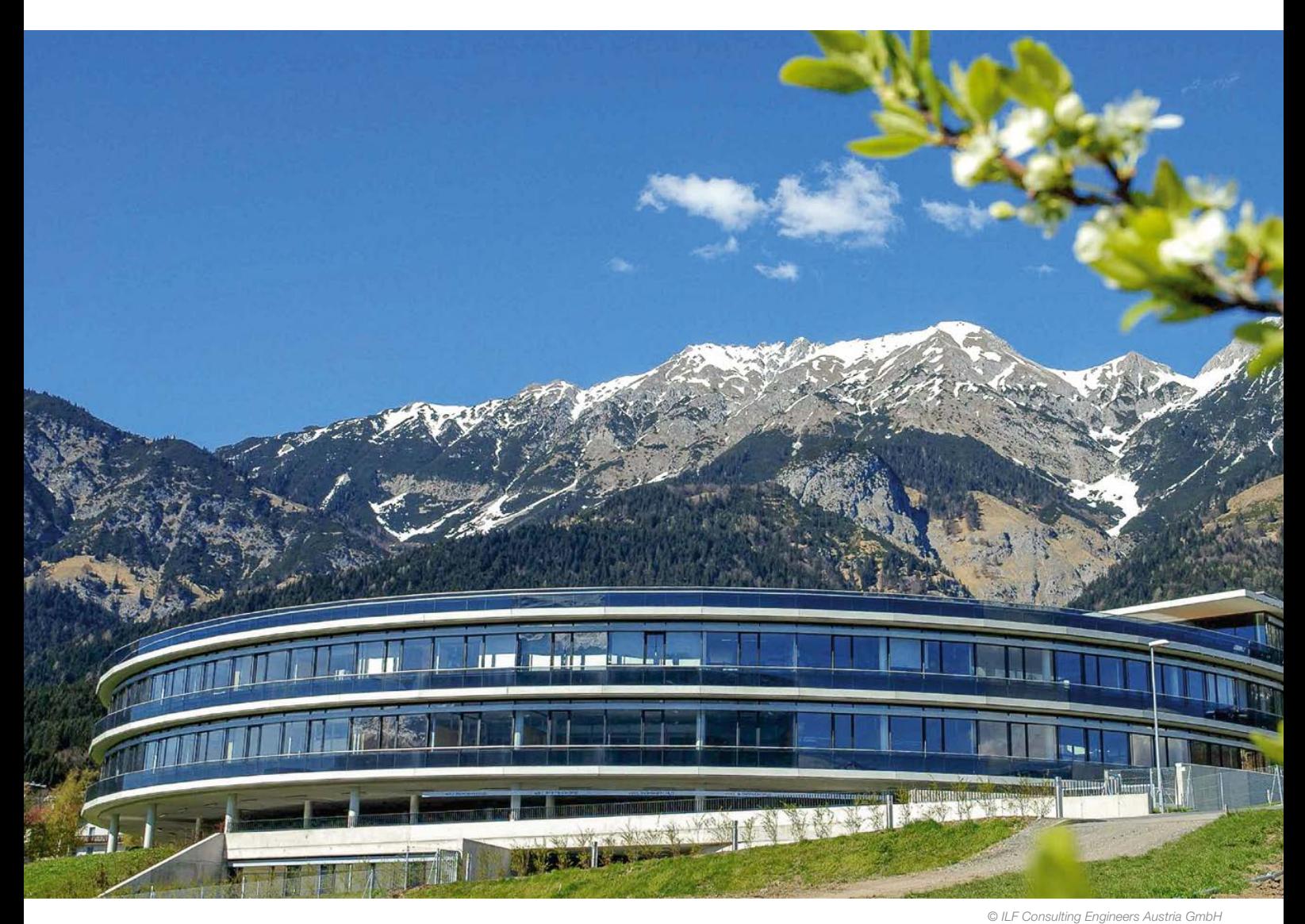

Alle Hinweise, egal welchen Ursprungs (z. B. auch via E-Mail oder Brief), werden in derselben Datenbank gespeichert und verwaltet, in der sich auch die Geodaten der Online-Beteiligungsplattform befinden. So werden unnötige Schnittstellen vermieden und die Kopplung zwischen den grafischen Daten und den Textdaten der Einwendungen optimiert. Man kann sowohl vom verorteten Hinweissymbol im WebGIS zur Hinweisdatenbank navigieren, um den Hinweis und dessen Bearbeitungsstatus zu prüfen, als auch, ausgehend vom jeweiligen Eintrag in der Hinweisdatenbank, dessen geographische Position im WebGIS zeigen lassen.

Die Hinweisdatenbank ist in mehrere verlinkte Tabellen und Eingabemasken gegliedert. Vordefinierte Arbeitsabläufe gewährleisten eine effektive Bearbeitung der Hinweise sowie einen hohen Standard der Qualitätssicherung, da auch der Freigabeprozess effizient geregelt und protokolliert werden kann.

An verschiedenen Stellen im Prozess werden vom System automatisiert E-Mail-Benachrichtigungen versendet. Zum Beispiel erhält der Hinweisgeber eine Eingangsbestätigung, gleichzeitig wird ein Experte informiert, dass neue Hinweise zur

Bearbeitung anstehen. Schlussendlich wird der Hinweisgeber auch über den Bearbeitungsstatus seines Hinweises und die Veröffentlichung im Web-GIS informiert.

Als weitere Unterstützung in der Bearbeitung, aber auch für das Monitoring und Controlling, wurden mit den neuen Dashboard-Funktionalitäten zusätzliche Ansichten umgesetzt. So erhält der Bearbeiter nach dem Einstieg in das System eine Übersicht über seine offenen Aufgaben oder es werden verschiedene Diagramme mit Auswertungen der Daten angezeigt. Auf diese Art kann sich die Projektleitung sehr einfach einen Überblick über den aktuellen Stand der Bearbeitung verschaffen.

## Ansprechpartner:

Walter Wakolbinger ILF Consulting Engineers Austria GmbH walter.wakolbinger@ilf.com

Wolfgang Hanle BARAL Geohaus-Consulting AG Telefon: 07121 946428 wolfgang.hanle@baral-geohaus.de